# Funktionales Denken und Analysispropädeutik – Ein Beitrag zu einem qualitativen Einstieg in die Schulanalysis durch Computereinsatz

#### Andrea Hoffkamp Technische Universität Berlin

[hoffkamp@math.tu-berlin.de](mailto:hoffkamp@math.tu-berlin.de)

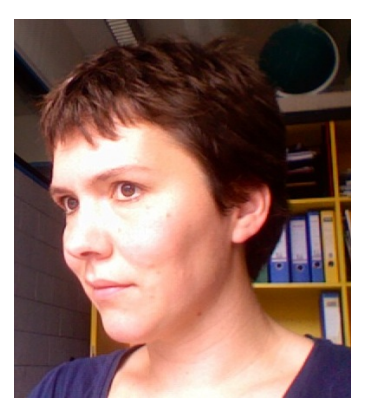

#### Zusammenfassung

the eine Größe ändert, dann ändert sich die andere" oder "Je mehr..., desto mehr", und es ist voll entwickelt Funktionales Denken beginnt bei intuitiven Vorstellungen über funktionale Zusammenhänge wie "Wenn man bei Denkweisen der Analysis" (Vollrath [7]). Die Realität ist aber ein kalkülorientierter Analysisunterricht über Denkweisen der Analysisunterricht mit wenig inhaltlichen Vorstellungen. Deswegen plädieren viele Didaktiker für einen qualitativen Zugang zur Differential- und Integralrechnung. Basierend auf der DGS Cinderella wurden interaktive Lernumgebungen entworfen, die die dynamische Komponente funktionalen Denkens durch eine zweistufige dynamische Visualisierung akzentuieren. Sie zielen darauf ab, inhaltliche Vorstellungen von Anderungsverhalten funktionaler ¨ Abhängigkeiten zu entwickeln, bevor das Kalkül im Unterricht entwickelt wird. Im Artikel wird exemplarisch an einer Lernumgebung gezeigt, wie dies aussehen kann.

### Funktionales Denken und Analysis

In der Meraner Reform (1905) wurde die "Erzie-<br>hung zum funktionalen Denken" als Sonderaufgabe ge hung zum funktionalen Denken" als Sonderaufgabe gefordert. Gemeint war ein gebietsübergreifendes Denken in Variationen und funktionalen Abhängigkeiten mit Blick auf Bewegung und Veränderlichkeit. Die Differential- und Integralrechnung sollte nicht auf-<br>Gesetzten Zusatzeteff, sondern Uähenunkt in einem Objektsenalst, bewiten Schülerinnen gesetzter Zusatzstoff, sondern Höhepunkt in einem organisch aufgebauten Mathematikunterricht sein. In<br>diesem Sinne kenn die Erziehung zum funktionelen diesem Sinne kann die Erziehung zum funktionalen Denken als Propädeutik zur Differential- und Integralrechnung gesehen werden [3]. Die Komplexität Fehler).

funktionalen Denkens ist einerseits bedingt durch die verschiedenen Darstellungsmöglichkeiten funktionaler Abhangigkeiten (sprachliche Beschreibung, Graph, For- ¨ mel, Tabelle usw.) und andererseits durch verschiedene Aspekte: Zuordnungsaspekt (punktweise Sicht), Aspekt der Anderung (dynamische Sicht) und Objektaspekt ¨ (Sicht auf Funktion als Ganzes) [7].

Insbesondere der Aspekt der Änderung und der Objektaspekt bereiten Schülerinnen und Schülern Schwierigkeiten. Das äußert sich beispielsweise darin, dass Funktionsgraphen als fotographische Bilder von Realsituationen interpretiert werden (Graph-als-Bild-

Die gestrichelte Linie wird vom Punkte A um die Entfernung x nach rechts gezogen. Der Wert F(x) gibt die Größe der grau unterlegten Fläche an. Welcher Graph passt? Begründe Deine Wahl!

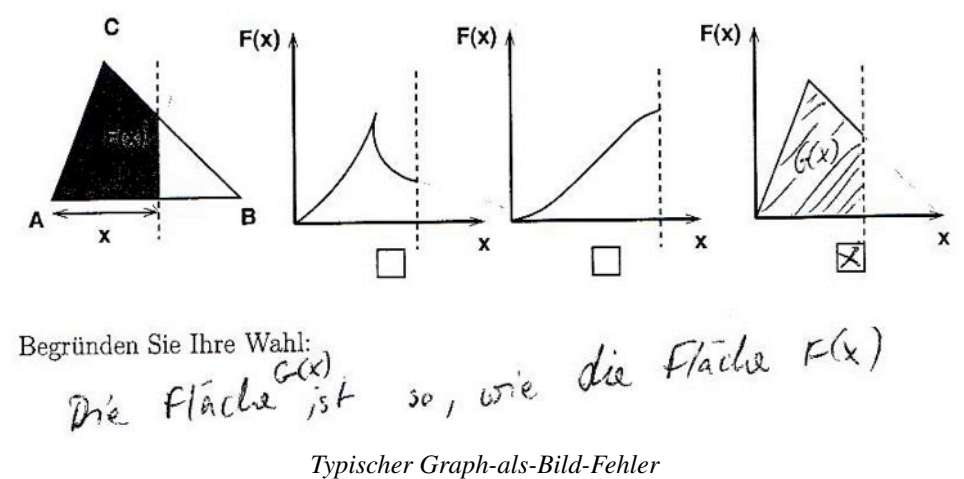

Graph-als-Bild-Fehler (Bezeichnung nach Vogel)

Betrachtet man den Schulunterricht in der Sekundarstufe I (bis Klasse 10), so ergibt sich folgendes Bild: Der Zuordnungsaspekt funktionaler Abhängigkeiten ist überbetont, was sich z. B. darin äußert, dass der Weg uber eine Wertetabelle die vorherrschende Technik ist, ¨ wenn es um die Darstellung von Funktionen geht. Will man aber lokale und globale Eigenschaften, wie Symmetrie, Monotonie, Wendestellen von Funktionen beschreiben oder sich einen Überblick über charakteristische Momente des Änderungsverhaltens verschaffen, so sind Tabellen denkbar ungeeignet. Die Realität des Analysisunterrichts der Sekundarstufe II ist gepragt von ¨ Kalkülorientierung und Verharren in Berechnungen losgelöst von inhaltlichen Vorstellungen. Viele Didaktiker plädieren deswegen immer wieder für eine stärkere Gewichtung der qualitativen Anfänge der Analysis (z. B. [2], [5]).

# Lernumgebung "Dreiecksfläche"

Basierend auf der DGS Cinderella und unter Ausnutzung der integrierten funktionalen Programmiersprache *CindyScript* wurde die hier vorgestellte interaktive Lernumgebung "Dreiecksfläche" entwickelt. Sie ist är externation unter Ell verfügber. Zur zusammen mit Lehrmaterial unter [1] verfügbar. Zur Nutzung der Lernumgebungen im Unterricht genügt ein Standardinternetbrowser. Spezielles Wissen zur Funktionsweise der Software ist nicht nötig (*geringer technischer Overhead*). Die Grundidee ist eine interaktivexperimentelle Computernutzung mit dem Ziel, die dynamische Komponente funktionalen Denkens hervorzuheben und inhaltliche Vorstellungen im Hinblick auf Propädeutik zur Differential- und Integralrechnung zu entwickeln. In der Lernumgebung sollen die Schülerinnen und Schüler den funktionalen Zusammenhang zwischen Abstand  $AD$  und Flächeninhalt des dunkelblauen Flächenanteils des Dreiecks untersuchen. Insbesondere soll das Änderungsverhalten charakterisiert werden und die Wendestelle als charakteristischer Moment, in dem sich die Qualität des Wachstums ändert, wahrgenommen werden. Der mathematische Hintergrund basiert auf dem Hauptsatz der Differential- und Integralrechnung. Der Graph zeigt den Bestand an Flächeninhalt in Abhängigkeit vom Abstand *AD*. Das Dreieck – als stückweise lineare Funktion interpretiert – zeigt den Anderungsgraphen, also die Ableitungsfunktion. Mit dem Kalkül ist die Wendestelle nicht zu finden, da die Ableitung nicht differenzierbar ist.

Folgende Gestaltungsleitlinien liegen hierbei zugrunde:

Verknüpfung Situation–Graph: Anknüpfend an inhaltliche Vorstellungen ist der Ausgangspunkt ein funktionaler Zusammenhang innerhalb einer Situation und deren dynamische Verknüpfung mit der Darstellungsform Graph. Die graphische Darstellung wurde gewählt, weil sie sich besonders auf die dynamische Komponente funktionalen Denkens bezieht und die gesamte Information sowie lokale und globale Eigenschaften der Funktion "auf einen Blick" enthält.

#### **Dreiecksfläche** Mit der Abbildung kannst Du ausprobieren, wie sich der Flächeninhalt der blauen Fläche Flächeninhalt der blauen Fläche verändert, wenn man den Abstand von A zu D verändert. Klicke dazu mit der Maus auf den Punkt D und halte die Taste gedrückt während Du D bewegst. Der Graph zeigt Dir die Größe des Flächeninhalts in Abhängigkeit von der Lage von D. Aufgaben: · Beschreibe die Form des Graphen möglichst genau! Warum hat der Graph diese Gestalt? • Was geschieht oder ändert sich am schwarzen Punkt über C? Zur Beantwortung der Fragen kannst Du auch die Form Winkelgrößen an/aus des Dreiecks verändern, indem Du die Punkte B und C nach rechts oder links schiebst. C kannst Du mit Hilfe Abstand von A zu D  $\overline{c}$ des blauen Schiebereglers nach oben und unten bewegen. Beantworte dazu folgende Fragen: · Wie sieht der Graph aus, wenn C direkt über A oder B liegt? Wie hängt die Form des Graphen von den Winkeln des Dreiecks ab? (Z.B. wenn der Winkel a größer ist als β oder beide Winkel gleich groß.) • Was für Graphen kannst Du erzeugen?

Dreiecksfläche

Zwei Variationsstufen: Bewegung des Punktes D bedeutet Variation innerhalb der Situation und somit simultane Visualisierung des Änderungsaspektes in Situation und Graph. Dahinter steht die Idee der Supplantation [6]: Soll ein Lernender einen dynamischen Sachverhalt verstehen, so muss er ein "lauffähiges" menta-<br>les Modell konstruieren um mentale Simulation zu er les Modell konstruieren, um mentale Simulation zu erreichen. Supplantation meint die visuelle Unterstützung mentaler Simulationsprozesse. Monotonie lässt sich nun darin ausdrücken, dass "immer mehr blau dazu kommt". eine Beschreibung der Charakteristik der Wendestelle als Stelle, bis zu der die Zunahme ansteigt und danach die Zunahme fällt, ist für Schülerinnen und Schüler schwieriger. Eine zweite Variationsstufe – im weiteren Verlauf Metavariation genannt – erlaubt nun durch Bewegung der Punkte  $B$  und  $C$  das Verändern der Situation und damit der Funktion als Ganzes. Metavariation bedeutet Variation innerhalb der Funktion, die der Situation den Flächeninhaltsgraphen zuordnet – also Variation innerhalb des Integraloperators. Der Flächeninhaltsgraph ist ein Bild unter der Metafunktion Integraloperator.

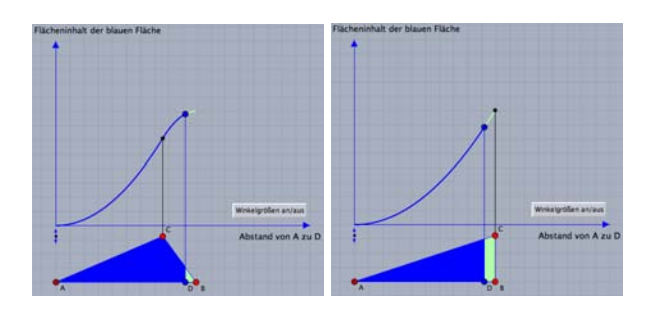

Somit bezieht sich Metavariation insbesondere auf den Objektaspekt funktionaler Zusammenhänge. Tatsächlich hängen Objektsicht und Änderungssicht von Funktionen eng zusammen und lassen sich nur theoretisch trennen. Will man globale (Objekt-) Eigenschaften wie Monotonie beschreiben, so benutzt man die "Spra-<br>che des Änderungsespektes": Ist  $x \leq u$  so auch  $f(x) \leq$ che des Änderungsaspektes": Ist  $x \leq y$  so auch  $f(x) \leq$  $f(y)$  für alle x, y. Metavariation ermöglicht aber auch die Loslösung von konkreten Werten und legt den Schwerpunkt auf qualitative Betrachtungen. Charakterisierende Eigenschaften der Flächeninhaltsfunktion werden hervorgehoben: So ist Monotonie invariant unter Metavariation, die Wendestelle als charakteristischer Moment im Änderungsverhalten ist "beinahe invariant". Das führt zu Erklärungszwängen und zu Schüleräußerungen wie: "Nach dem schwarzen Punkt  $über C$  nimmt der zu addierende Flächeninhalt ab." Aber auch Begriffe wie "konvex" und "konkav" (falls  $C$  über  $B$  bzw. A liegt) werden genennt und können  $C$  über  $B$  bzw.  $A$  liegt) werden genannt und können reflektiert werden.

Weiteres Material zum Thema und Literaturhinweise zu Publikationen der Autorin über den Einsatz im Unterricht und lerntheoretische Fundierung finden sich unter [http://www.math.tu-berlin.de/](http://www.math.tu-berlin.de/~hoffkamp) [˜hoffkamp](http://www.math.tu-berlin.de/~hoffkamp).

## Literatur

- [1] A. Fest, A. Hoffkamp (2008): *Interaktive Lernumgebung "* [tu-berlin.de/˜hoffkamp/Material/Dreieck](http://www.math.tu-berlin.de/~hoffkamp/Material/Dreieck), *Dreiecksflache"und Lehrmaterial ¨* . [http://www.math.](http://www.math.tu-berlin.de/~hoffkamp/Material/Dreieck) [http://www.math.tu-berlin.de/˜hoffkamp/](http://www.math.tu-berlin.de/~hoffkamp/Material/dreieckmaterial.html) [Material/dreieckmaterial.html](http://www.math.tu-berlin.de/~hoffkamp/Material/dreieckmaterial.html)
- [2] S. Hahn, S. Prediger (2008): *Bestand und Anderung Ein ¨ Beitrag zur Didaktischen Rekonstruktion der Analysis*. Journal für Mathematikdidaktik 29 (3/4), S. 163-198.
- [3] K. Krüger (2000): *Kinematisch-funktionales Denken als Ziel des hoheren Mathematikunterrichts – das Scheitern der Me- ¨ raner Reform*. Mathematische Semesterberichte 47, S. 221– 241.
- [4] J. Richter-Gebert, U. Kortenkamp (2006): *Math in Motion – The Interactive Geometry Software Cinderella*. Version 2.0. <http://cinderella.de>
- [5] H. Stellmacher (1986): *Die nichtquantitative Beschreibung von Funktionen durch Graphen beim Einfuhrungsunterricht ¨* . In: von Harten, Jahnke et al. (Hrsg.): Funktionsbegriff und funktionales Denken IDM–Reihe, Band 11, S. 21–34. Aulis Verlag, Köln.
- [6] M. Vogel (2006): *Mathematisieren funktionaler Zusammenhänge mit multimediabasierter Supplantation*. Franzbecker, Hildesheim.
- [7] H.-J. Vollrath (1989): *Funktionales Denken*. Journal für Mathematikdidaktik 10(1), S. 3–37.

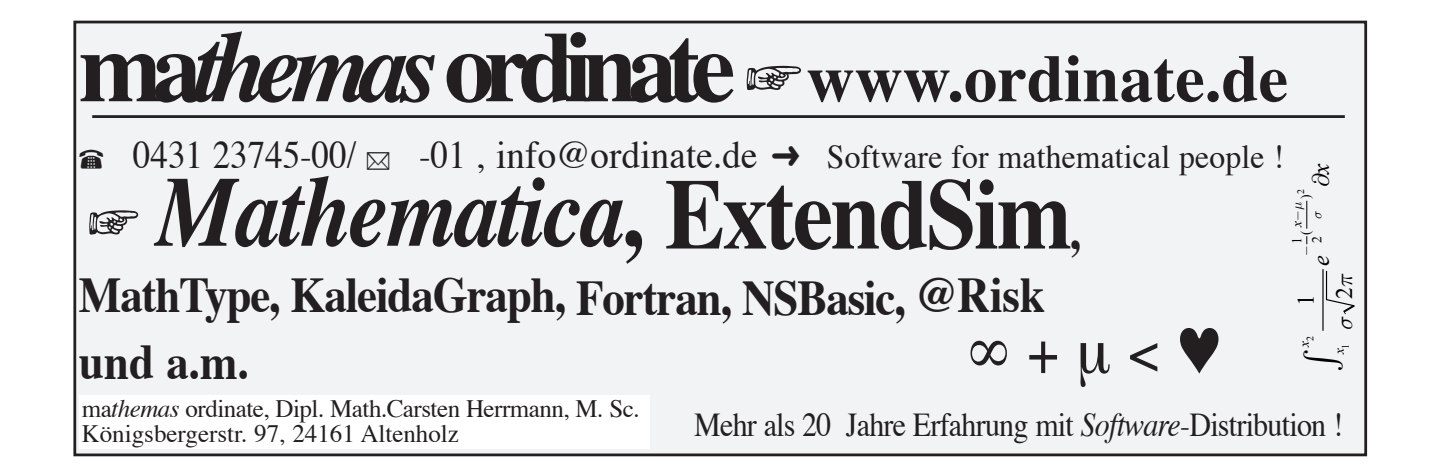